中部防災ニュース 10 月号 平成 30 年 10 月 11 日発行 NO.66

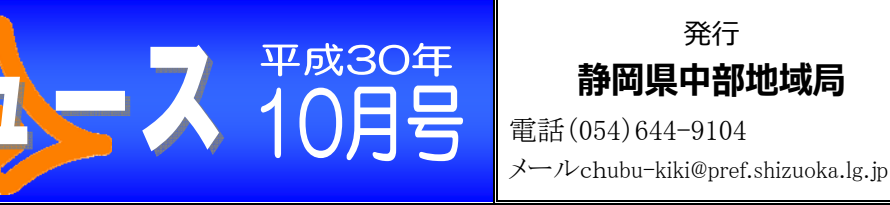

#### 険箇所を減らそう!ブロック塀 5項目のうち、1つでも不適合があれば、それは危険です。 安全なものに**造り替える**か、**改善**をしましょう。 6月の大阪北部地震では、古いブロック塀の倒壊により小学生が命を落とす という痛ましい出来事がありました。ブロック塀は、⾒かけはしっかりして いても安全性に欠けるものがたくさんあります。同様の被害を防ぐために、 以下の5項目について、自宅・職場のブロック塀を点検してみましょう。 1 **コンクリートの基礎**は、地盤から 30cm 以上根入れされているか。 (※「根入れ」・・・基礎のうち土の中に入っている部分をいいます。) 2 **塀の高さ**は、地盤から2m以下かどうか。 3 **控え壁**は、次の①及び②について調べてください。 ①控え壁は塀の⻑さ 3.2m(ブロック8個)以下ごとに設置されているか。 ②控え壁の⻑さは 40cm 以上あるか。 4 **塀の傾き・ひび割れ**がないか。また、**鉄筋の錆び**が出ていないか。(鉄筋の 入っているところに沿ってブロックが茶色ににじんでいたり、はじけてい たりしたら中の鉄筋が錆びています。) 5 **塀の中**に、直径 9mm 以上の鉄筋が適正に⼊っているか。**この点検は、塀 を造った施⼯者などと相談して⾏ってください。** ◎ブロック塀の点検項目

『ブロック塀の点検と改善』(静岡県)に点検項目・方法等を 具体的にまとめてあります。県HPにも掲載しています。是非 ご覧ください。  $\alpha$ 静岡県 ブロック塀|

### **◎ブロック塀対策の補助⾦制度について**

危険なブロック塀の撤去、改善に対し、補助⾦制度があります。

#### **○ブロック塀等の撤去に対する補助**

中部防

地震により倒壊⼜は転倒する危険のある、道路に⾯するブロック塀 等を撤去する場合、補助⾦が受けられます。

#### **○ブロック塀等の改善に対する補助**

地震により倒壊⼜は転倒する危険のあるブロック塀等を耐震性の ある塀等に改修する場合、補助金が受けられます。なお、他の塀に 造り替える場合は、⽣垣等安全な塀にする必要があります。

※各市町により補助 対象や補助率・補助 限度額が異なりま すので、詳細は各市 町担当課にお問い 合わせください。上 記パンフレットの 最終頁に市町担当 課の電話番号が記 載されています。

自主防災組織や町内会などで十分に話し合い、互いに協力し合って危険なブロック塀をなくす ようにしましょう。

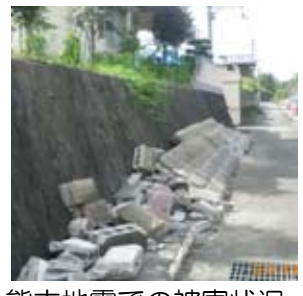

熊本地震での被害状況

ケ堀の

静图线

# 「静岡県GIS」で調べてみよう!液状化想定区域

平成30年9月6日に発生した北海道胆振東部地震では、札幌市の清田区 で多くの住宅が液状化被害を受けました。

過去の地震においても、液状化によって建物や電信柱が傾いたり道路が 陥没・隆起したりする等の被害がありました。また、地下の⽔道管等も被 害を受け、⽔やガスの使⽤に⽀障が出た事例も挙がっています。

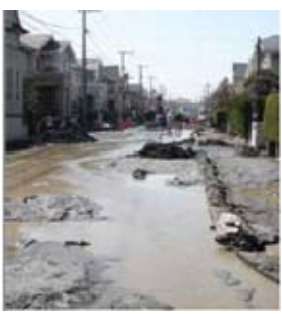

国土交通省 HP より引用

県では、WEB サイト「静岡県 GISI で地域の被害想定を公表しています。 震度·津波·土砂 **災害の危険箇所や洪水・浸水の想定区域の他、液状化の可能性がある区域も確認できます。**白 宅や学校・職場の周辺の危険度を把握する際にご活⽤ください。

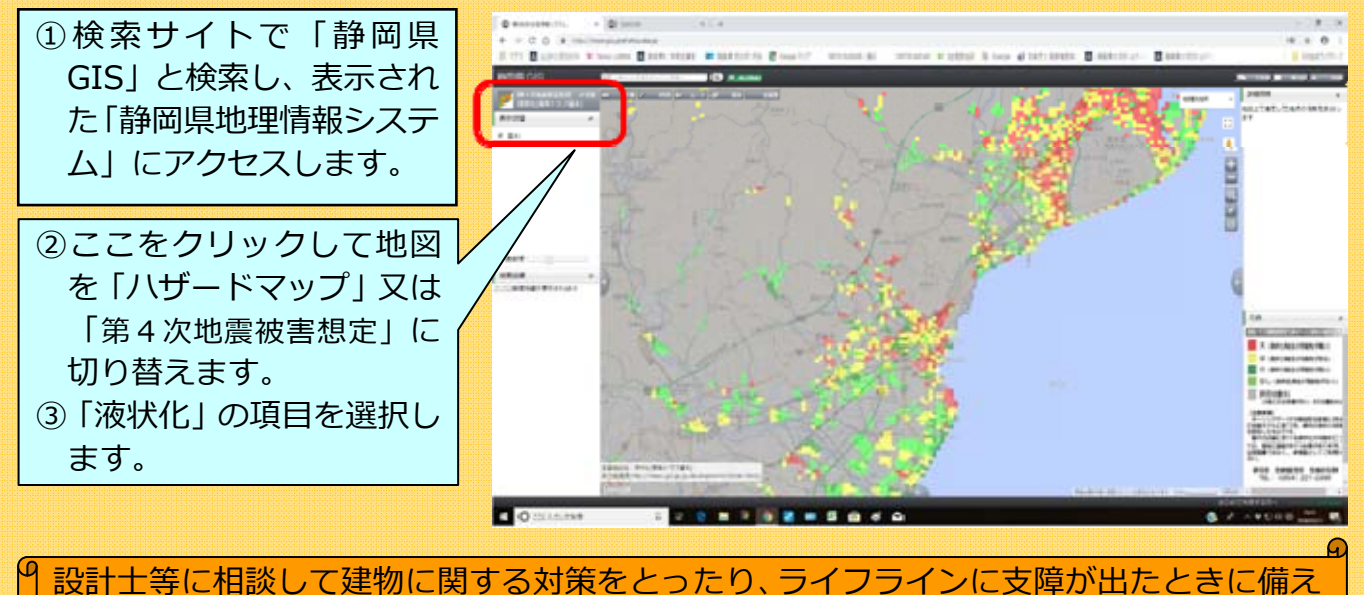

て必要な物を備蓄したりしておきましょう。

## 静岡県の今後の災害対策

6月の大阪北部地震や7月の西日本豪雨等を踏まえ、静岡県では、防災・減災対策の更なる 充実・強化等に取り組みます。

○BCP緊急普及促進事業

豪雨災害等における企業の事業活動へのリスク対策を促進するため、専門家派遣の支援やB CPモデルプランの改訂等により、県内中小企業のBCP策定の支援を実施します。

○防災総合アプリ「静岡県防災」構築事業

⻄⽇本豪⾬災害を踏まえ、静岡県内で⽔害が想定される場合 に適切な避難⾏動がとれるよう防災総合アプリを開発します。 平成 31 年の梅雨前の運用開始を目指します。

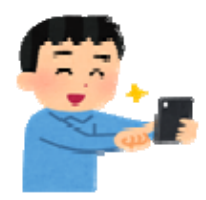

○この他、県有施設のブロック塀等の安全対策や農地・農村防災対策等も実施予定です。詳し くは県HP「静岡県の財政」の「9 ⽉補正予算案」に掲載しています。

> $Q$ 静岡県の財政 |